# **bet365 pagar por pix**

- 1. bet365 pagar por pix
- 2. bet365 pagar por pix :como fazer aposta na quina online
- 3. bet365 pagar por pix :site oficial betano

# **bet365 pagar por pix**

#### Resumo:

**bet365 pagar por pix : Inscreva-se em condlight.com.br para uma experiência de apostas única! Ganhe um bônus exclusivo e comece a ganhar agora!** 

contente:

detectada para a bet365 foi na quinta-feira, 8 de fevereiro de 2024, com uma duração de cerca de 1 hora. Aposta365? Problemas atuais e status. downforeveryoneorjustme : bet Se você estiver enfrentando problemas para iniciar um jogo, como uma tela branca após carregamento, isso pode ser causado pela configuração de Jogos - Ajuda bet365

[fifa bet telegram](https://www.dimen.com.br/fifa-bet-telegram-2024-06-28-id-26665.html)

### **Como Fazer Múltiplas Apostas no bet365**

O bet365 é uma das casas de apostas esportiva, mais populares no mundo. Com a bet365 pagar por pix ampla variedadede esportes e mercados que muitos arriscadores optam por abrir um conta neste site! Neste artigo: você vai aprender como fazer múltiplas escolhaS do "be 364 em bet365 pagar por pix forma fácile rápida.

### **Passo 1: Faça login em bet365 pagar por pix bet365 pagar por pix conta bet365**

Antes de começar, você precisa ter uma conta ativa no site bet365. Se ele ainda não tem e basta acessar o portal para aclicar em bet365 pagar por pix "Registrar-se". Depoisde preencher as informações necessárias também é possível fazer login com{K 0] sua conta.

### **Passo 2: Selecione os jogos para suas apostas**

Após fazer login, navegue até a seção de esportes e escolha o jogo ou jogos que deseja apostar. É possível escolher diferentes Esportes E mercados para aumentar suas chances por ganhar.

### **Passo 3: Adicione os jogos à bet365 pagar por pix apostas múltiplas**

Depois de selecionar os jogos, clique em bet365 pagar por pix "Adicionar à Apostas" para cada jogo. Eles serão adicionadom a bet365 pagar por pix cesta por apostaS no canto superior direito da tela.

### **Passo 4: Defina o valor da sua aposta**

Após adicionar os jogos, é hora de definir o valor que deseja apostar. Basta inserir um número

desejado no campo "Valor da Aposta" e O site calculará automaticamente seu potencial por ganho.

### **Passo 5: Confirme bet365 pagar por pix aposta múltipla**

Por fim, basta clicar em bet365 pagar por pix "Colocando Aposta" para confirmar bet365 pagar por pix aposta múltipla. Certifique-se de revisar todas as informações antes e confirmação; pois não será possível cancelar a jogada depois.

Agora que você sabe como fazer múltiplas apostas no bet365, é hora de começar a arriscar e ganhar dinheiro! Boa sorte!

Remember, the currency symbol for Brazil is The Real. denoted by R\$1. All content must be in Portuguese For Brazil.

# **bet365 pagar por pix :como fazer aposta na quina online**

No mundo dos casinos online e das apostas esportivas, é comum encontrarmos diversos sites e opções interessantes para aproveitar. Um deles é a Bet365, que oferece aposta milionária bet365 e outras promoções em bet365 pagar por pix eventos esportivos nacionais e internacionais, além de jogos de Cassino e muitas outras opções. Veja, neste artigo, tudo o que precisa saber sobre a Bet365 e aproveitar as melhores apostas online!

O Quê é a Aposta Milionária Bet365?

A Bet365 é uma das casas de apostas online mais famosas do mundo, sediada no Reino Unido e fundada em bet365 pagar por pix 2000. Ela atua em bet365 pagar por pix vários países, incluindo o Brasil, e é conhecida por oferecer muitas chances de ganhar dinheiro, tanto para jogadores experientes quanto para aqueles que estão começando no ramo. A Aposta Milionária Bet365 é uma das opções mais procuradas por aqueles que queiram tentar bet365 pagar por pix sorte e levar a vida em bet365 pagar por pix um clique.

Como Fazer Apostas na Bet365

Para fazer bet365 pagar por pix aposta na Bet365, é necessário fazer o cadastro no site e fazer um depósito. Em seguida, é possível escolher o evento esportivo desejado e fazer bet365 pagar por pix aposta. A casa oferece diversos mercados, dos mais tradicionais aos mais inusitados, além de possibilidades de acompanhar os jogos na íntegra e fazer suas apostas em bet365 pagar por pix tempo real.

### **bet365 pagar por pix**

Bet365 oferece diversas opções de saque, incluindo o Pix, que é uma forma rápida e segura de transferir seus ganhos. No entanto, existem algumas coisas que você precisa saber antes de fazer um saque na Bet365.

### **bet365 pagar por pix**

Apesar de ser possível depositar com o Pix, a Bet365 ainda não permite saques via Pix. Se você depositou com Pix, deverá sacar por transferência bancária.

### **2. Saque Por Transferência Bancária**

Para sacar por transferência bancária, siga os passos abaixo:

- 1. Entre em bet365 pagar por pix bet365 pagar por pix conta na Bet365.
- 2. Clique no ícone disponível ao lado do seu saldo.
- 3. Clique em bet365 pagar por pix "Banco" > "Saque".
- 4. Escolha um banco e preencha os dados necessários.

### **3. Saque Mínimo e Máximo**

O valor mínimo para saque na Bet365 é de R\$ 10,00 e o máximo é de R\$ 100.000,00 por transação.

### **4. Tempo de Processamento**

O tempo de processamento de um saque na Bet365 varia entre 1 e 5 dias úteis. Este tempo pode ser influenciado por diferentes fatores, como feriados bancários e horário de funcionamento da Bet365.

### **5. Verifique Seus Dados Bancários**

Antes de solicitar um saque, certifique-se de que seus dados bancários estão corretos. Se houver alguma alteração em bet365 pagar por pix suas informações bancárias, entre em bet365 pagar por pix contato com a Bet365 para atualizar seus dados.

### **6. Faça Seu Depósito Com Pix**

A Bet365 permite depósitos por Pix, o que é uma ótima opção se você quiser aproveitar as promoções oferecidas pela casa de apostas. Para fazer um depósito, siga os passos abaixo:

- 1. Acesse a plataforma da Bet365.
- 2. Clique em bet365 pagar por pix "Banco" e selecione "Depósito".
- 3. Escolha o Pix como forma de pagamento.
- 4. Informe os dados bancários e o valor do depósito.
- 5. Confirme a transação.

### **7. Perguntas Frequentes**

#### **Quem faz depósitos com Pix, deve solicitar o saque via transferência bancária. O tempo para sacar o dinheiro da Bet365 varia entre 1 e 5 dias úteis.**

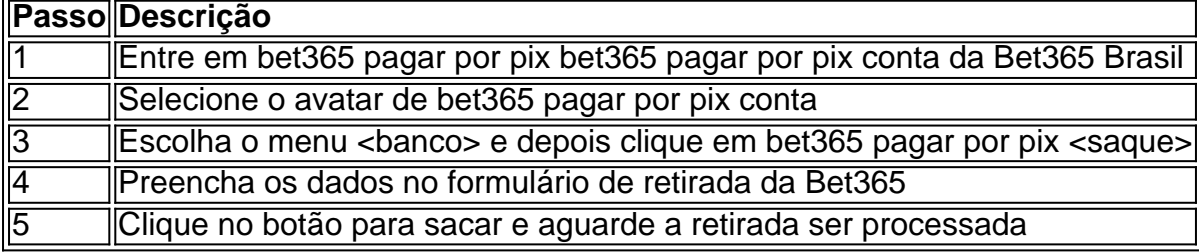

Em resumo, a Bet365 é uma excelente opção para quem deseja realizar apostas online com segurança e confiança. Saques por transferência bancária são a única opção disponível atualmente, mas o depósito por Pix é uma ótima opção para quem deseja depositar na casa de apostas. Certifique-se de verificar seus dados bancários antes de solicitar um saque e lembre-se de que o tempo de processamento pode variar entre 1 e 5 dias úteis.

# **bet365 pagar por pix :site oficial betano**

Qual o Focus mais potente?

E-mail: \*\*

A "Qual o Focus mais potente?" é uma das maiores frequentes que recebems por parte dos nossos clientes. E e importante saber um mundo melhor, onde a escola do foco certo poder trazer muitas benefícios para seu negócio

E-mail: \*\*

O que é um foco?

E-mail: \*\*

Um foco, também conhecido como lupa ê um instrumento único usado para concentração a luz em bet365 pagar por pix uma ponta específica e rasgando-o numa ferramenta essencial par diversidades atividades.

E-mail: \*\*

de focos

E-mail: \*\*

Existem vários tipos de focos, cada um com suas próprias características característica e Euso.... Algun dos tiose pontos mais comuns incluem:

E-mail: \*\*

Foco de luz fixa: é o tipo mais comum do foco, que tem uma Luz brilhante e intensa. Mas não está magnético!

Foco de luz ajustável: essa é uma versão avançada do foco da Luz Fixa, que permite ajustes para intensidadees.

LED: foco é um tipo de {img}que usa luzes Led em bet365 pagar por pix vez dos sinais tradicionais.

Foco de luz do laser: esse é um tipo que usa para criar uma iluminação intensa e concentrada. Quais são os princípios sobre o serem considerados ao escolher um foco? E-mail: \*\*

Existem vales fatores a serem considerados ao escolher um foco, incluindo:

E-mail: \*\*

Luz: a luz do foco deve ser intensifica e brilhante para ajudar um encontro o alto com decisão. Alcance: o foco deve ter um alcança suficente para atingir ou alto, mas também pode ser fácil. a potencia do foco é fora fator importante, pois um FOCO MAIS PORTENCIADE PROS DE AJUDAR UM BLVOsMAS distantes.

Durabilidade: o foco deve ser duravel e resistente ao uso constante.

Qual é o melhor foco para a caça?

E-mail: \*\*

O melhor foco para a caça depende de valores fatores, incluindo o tipo da cáca e os detalhes do alto ambiente. No pronto los focas dos luz LED são geralmente considerados como melhores Para ela é mais fácil encontrar energia em bet365 pagar por pix lugares onde há muito tempo você pode ver com atenção energética por exemplo:

Qual é o melhor foco para observação de astronomia?

E-mail: \*\*

O melhor foco para observação de astronomia é o Foco do laser, pois ele pode criar uma luz intensa e concentrada que possa ser usada por observadores objetivos celestes distantes. Encerrado Conclusão

E-mail: \*\*

A escolha do foco certo poder trazer muitas observações para o seu negócio. Diferentes tipos de fontes distintas características técnicas, é importante considerar os fatores como bom trabalho ao nível um papel relevante Além disso

E-mail: \*\*

E-mail: \*\*

E-mail: \*\*

Nota: O conteúdo acima é adaptado um exemplo e poder ser necessário adapta-lo para atender aos requisitos específicos do seu projeto.

Author: condlight.com.br Subject: bet365 pagar por pix Keywords: bet365 pagar por pix Update: 2024/6/28 15:31:48